## PLOTING 1-D SIMPLE DATA ## Simple = SimpleLoader() ## LOADING/ADDING/SUBSTRACTING 1-D/REDUCED DATA FROM A FILE ## ## Loads 1-D/Reduced scans data from HDF5 file Simple.load(config,'filename', 'y\_stream', \*args, \*\*kwargs) ## \*args = comma seperated list of scans to be plotted ## Loads and sums 1-D/Reduced scans data from HDF5 file Simple.add(config,'filename', 'y\_stream', \*args, \*\*kwargs) ## \*args = comma seperated list of scans to be plotted or added and then plotted ## Loads and subtratcs 1-D/Reduced scans data from HDF5 file Simple.subtract(config,'filename', 'y\_stream', \*args, \*\*kwargs) ## \*args = s1, p1 -> The data from p1 is subtracted from s1 ## \*args = [s1, ..., sn], [p1, ..., pn] -> The sum of p1..pn is subtracted from the sum of s1...sn ## Loads and subtract scan from all previously loaded scans Simple.background(config,'filename', 'y\_stream', \*args, \*\*kwargs) ## \*args = s1 -> The scan to be subtracted from all previous load/add/subtract actions ## \*args = [s1, ..., sn] -> The sum of scans s1..sn to be subtracted from all previous load/add/subtract ## REQUIRED VARIABLES ## ## config = RIXS -> RIXS Endstation ## config = RSXS -> RSXS Endstation  $#$  filename = hdf5 filename  $\rightarrow$  extenstion not required ## y\_stream  $\rightarrow$  y-axis values, any mne or list from documentation ## NOTE: Simple math allowed with xes\_stream with contstants and variables, i.e. +, -, /, \* ## NOTES ON Y STREAMS ## ## The dimension of the y\_stream needs to be 1 ## The axis reduction for 2-D data types is y\_stream[min:max] reducing dimension to 1 ## The axis reduction for 3-D data types is y\_stream[{min1:max1}, {min2:max2}] reducing dimension to 1 ## \*\*kwargs ##  $#$  norm = True  $>$  Scales the data such that its range is 0 to 1.  $#H$  twin\_y = True  $\rightarrow$  Adds these plots to a secondary scale ## yoffset = [(S1,P1),...,(SN,PN)] -> Adjusts y-axis scale to map SN to PN ## ycoffset = value  $\rightarrow$  Shifts y-axis scale by a constant value ## SET RANGE OF X OR Y VALUES ## Simple.xlim(min, max) Simple.ylim(min, max) ## PLOTTING SCAN DATA ## Simple.plot(\*\*kwargs) ## \*\*kwargs ##  $#$ # title = 'New Title of plot'  $\rightarrow$  Replaces default title with user defined ## xlabel = 'x-axis label' -> Replaces default x-axis label with user defined ## ylabel = 'y-axis label' -> Replaces default y-axis label with user defined ## ylabel\_right = 'right y-axis label' -> Replaces default right y-axis label with user defined  $## plot\_height = value$  -> The plot height in points, default is 600  $## plot\_width = value$  -> The plot width in points, default is 900 ## norm = True -> Normalizes all the data between 0 and 1  $#$  waterfall = offset  $-$  -> Normalizes as above and shifts each by the offset ## EXPORTING PLOT DATA ## Simple.export('filename', \*\*kwargs) # REQUIRED VARIABLES ## ## filename = filename to be used for ASCII file, do not add extension ## NOTE: Data is exported as it displayed, only options in plotting methods are ignored. ## \*\*kwargs ## ## split\_files = True -> Saves each data stream with number appended to the filename

## Loading a series of scans  $Simple = SimpleLoader()$ Simple.load(RIXS,'HDF5\_Notebook', 'sdda',25,26) Simple.plot() Simple.export('Simple\_Data')

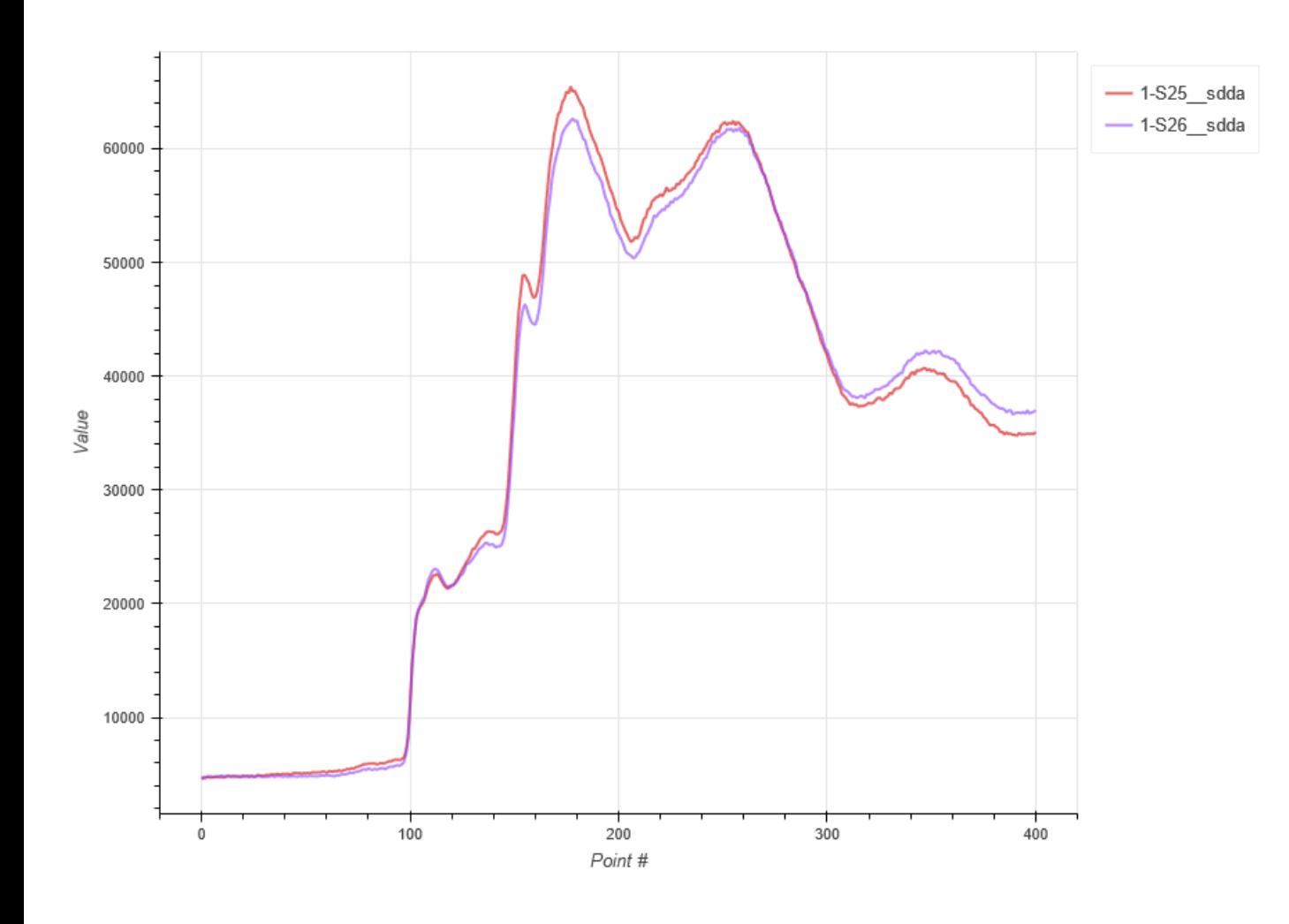

## Adding a series of scans Simple = SimpleLoader() Simple.add(RIXS,'HDF5\_Notebook', 'sdda', 25,26) Simple.plot() Simple.export('Simple\_Add')

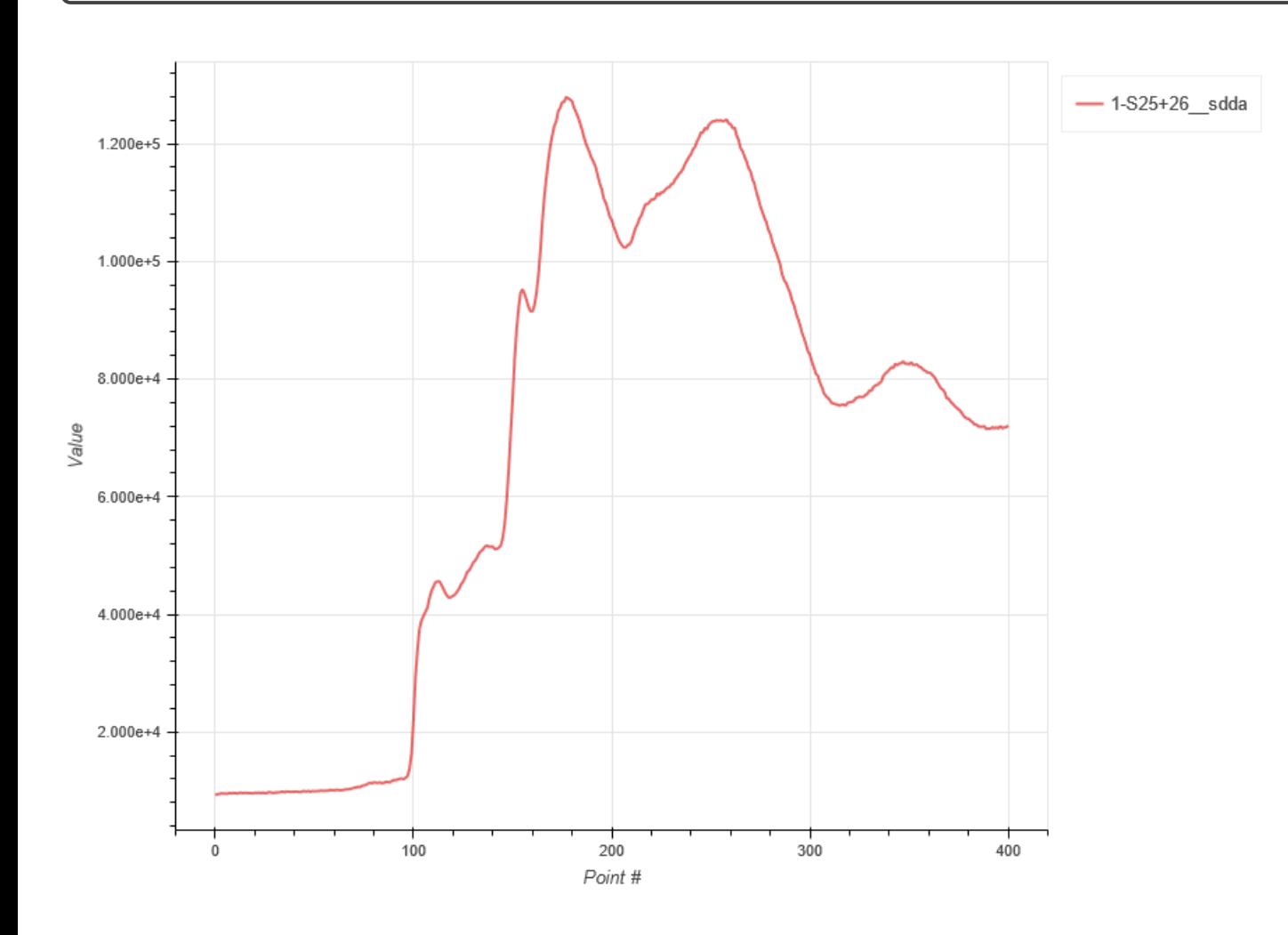